#### ФЕДЕРАЛЬНОЕ АГЕНТСТВО ЖЕЛЕЗНОДОРОЖНОГО ТРАНСПОРТА

Федеральное государственное бюджетное образовательное учреждение высшего образования

«Иркутский государственный университет путей сообщения»

#### **Красноярский институт железнодорожного транспорта**

- филиал Федерального государственного бюджетного образовательного учреждения высшего образования «Иркутский государственный университет путей сообщения»

(КрИЖТ ИрГУПС)

УТВЕРЖДАЮ Председатель секции СОП канд. техн. наук Е.М. Лыткина

«17» марта 2020 г. протокол № 8

# **Б1.Б.14 Информатика** рабочая программа дисциплины

Направление подготовки - 23.03.01 «Технология транспортных процессов» Профиль подготовки – Логистика и менеджмент на транспорте Программа подготовки - прикладной бакалавриат Квалификация выпускника - бакалавр Форма обучения - заочная Нормативный срок обучения – 5 лет Кафедра-разработчик программы - Общепрофессиональные дисциплины

Часов по учебному плану - 144 Экзамен – 2

Общая трудоемкость в з.е. - 4 Форма промежуточной аттестации на курсах:

#### **Распределение часов дисциплины по курсам**

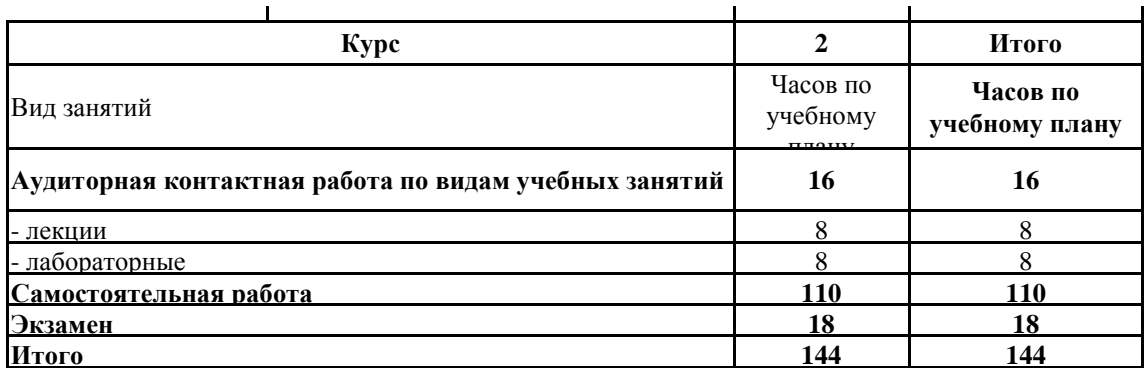

#### КРАСНОЯРСК

Рабочая программа дисциплины разработана в соответствии с ФГОС ВО по направлению подготовки 23.03.01 «Технология транспортных процессов» (уровень бакалавриата), утвержденным Приказом Министерства образования и науки Российской Федерации от 06.03.2015 г. № 165, и на основании учебного плана по направлению подготовки 23.03.01 «Технология транспортных процессов», профиль «Логистика и менеджмент на транспорте», утвержденного приказом ректора ИрГУПС от 08 мая 2020 г. № 268-1.

Программу составил(и):

канд.тех.наук, доцент  $\sqrt{2as_{\alpha}}\mu$  И.Ю. Сакаш

Рабочая программа дисциплины обсуждена и рекомендована к применению в образовательном процессе для обучения обучающихся по направлению подготовки 23.03.01 «Технология транспортных процессов» (уровень бакалавриата) на заседании кафедры «Общепрофессиональные дисциплины».

Протокол от «17» марта 2020 г. № 7

Срок действия программы: 2020-2025 гг.

Зав. кафедрой, канд. физ.-мат.наук К.М. Мороз Ж.М. Мороз

Согласовано:

Заведующий библиотекой Е.А. Евдокимова

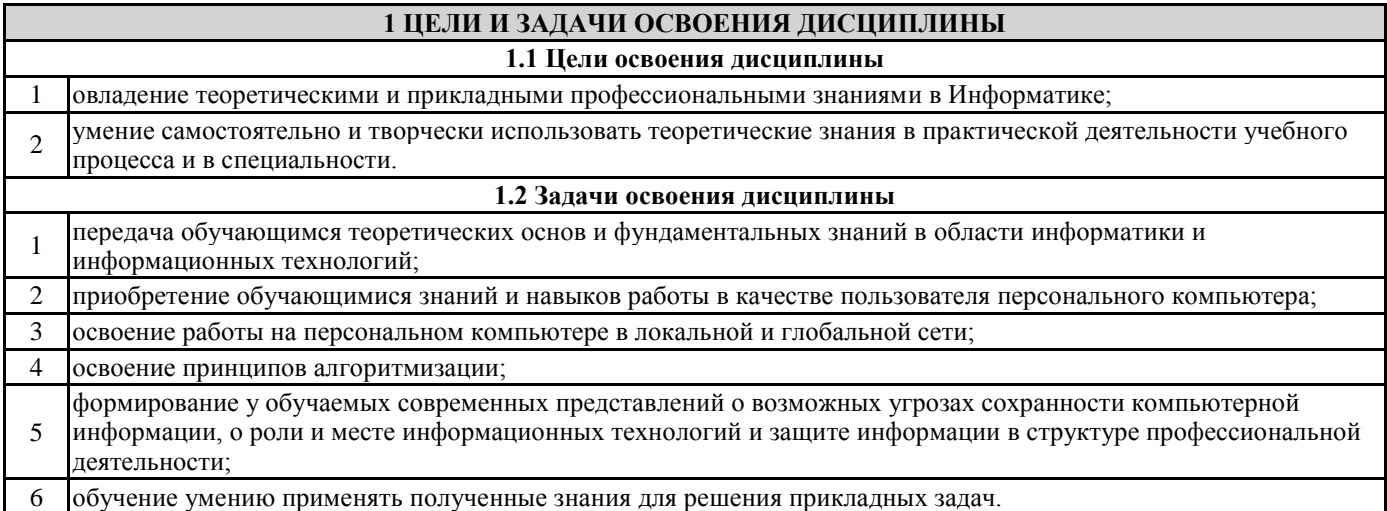

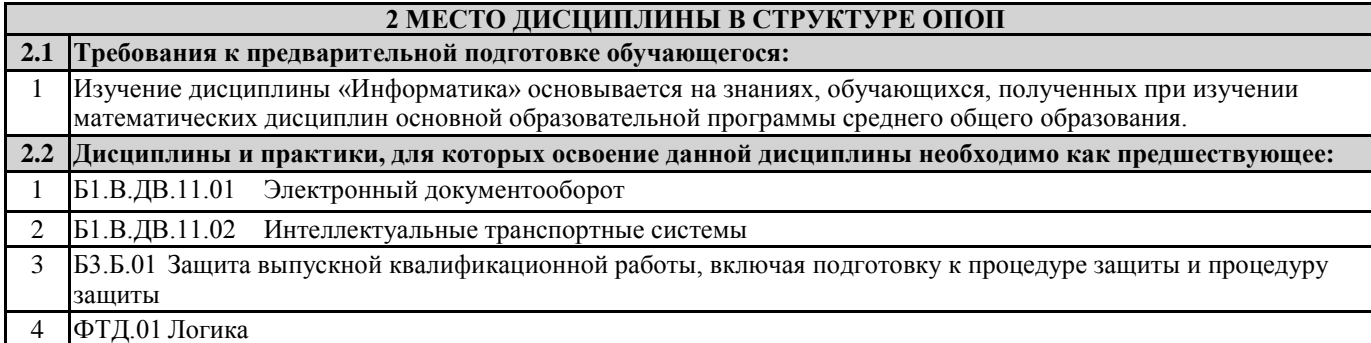

#### **3 ПЕРЕЧЕНЬ ПЛАНИРУЕМЫХ РЕЗУЛЬТАТОВ ОБУЧЕНИЯ ПО ДИСЦИПЛИНЕ, СООТНЕСЕННЫХ С ПЛАНИРУЕМЫМИ РЕЗУЛЬТАТАМИ ОСВОЕНИЯ ОБРАЗОВАТЕЛЬНОЙ ПРОГРАММЫ**

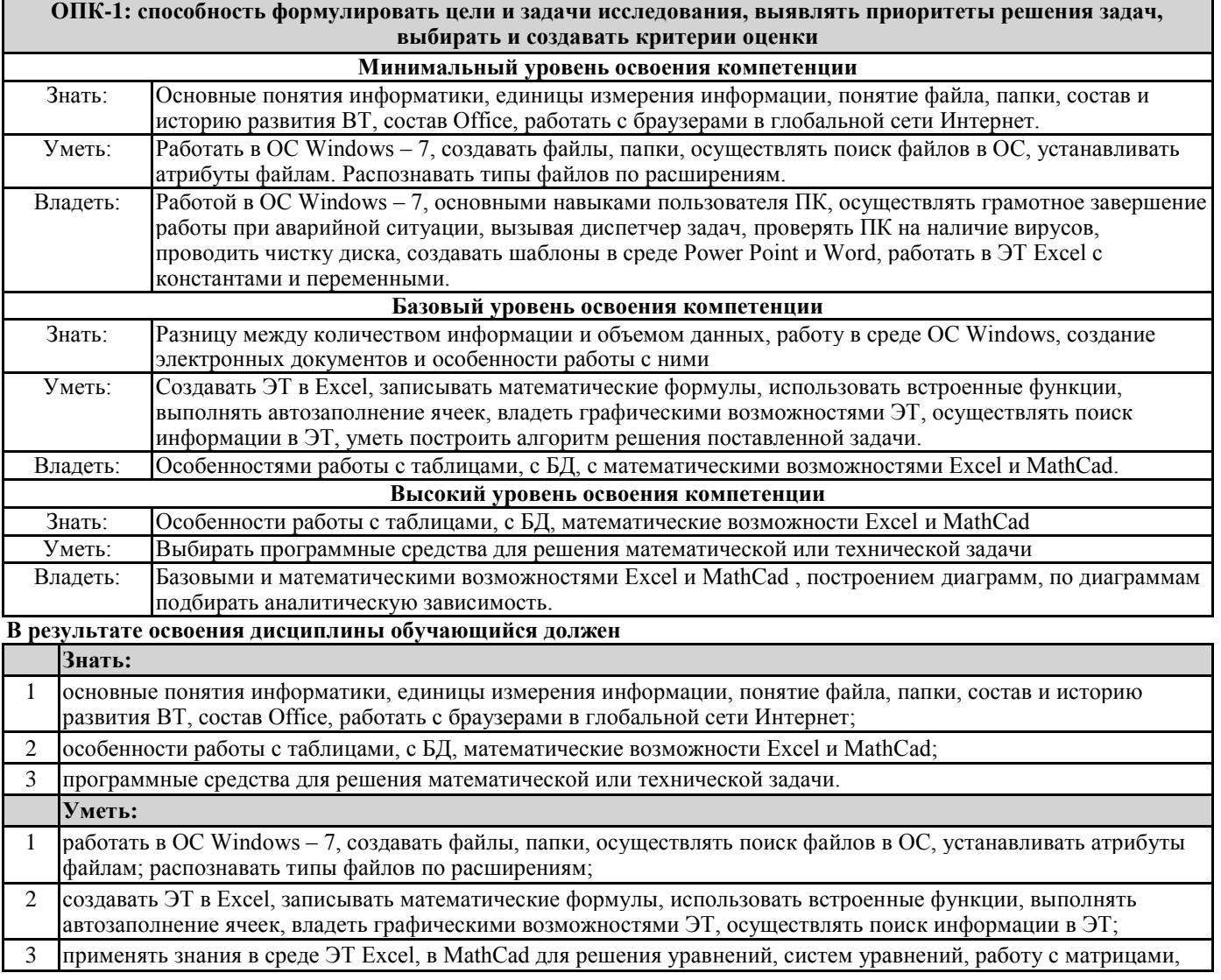

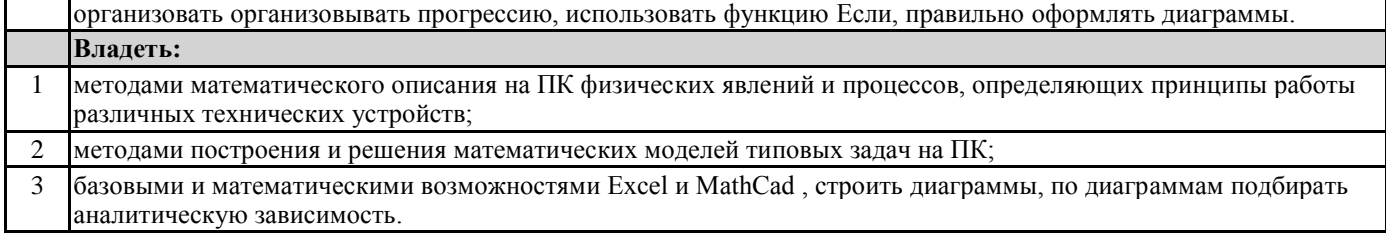

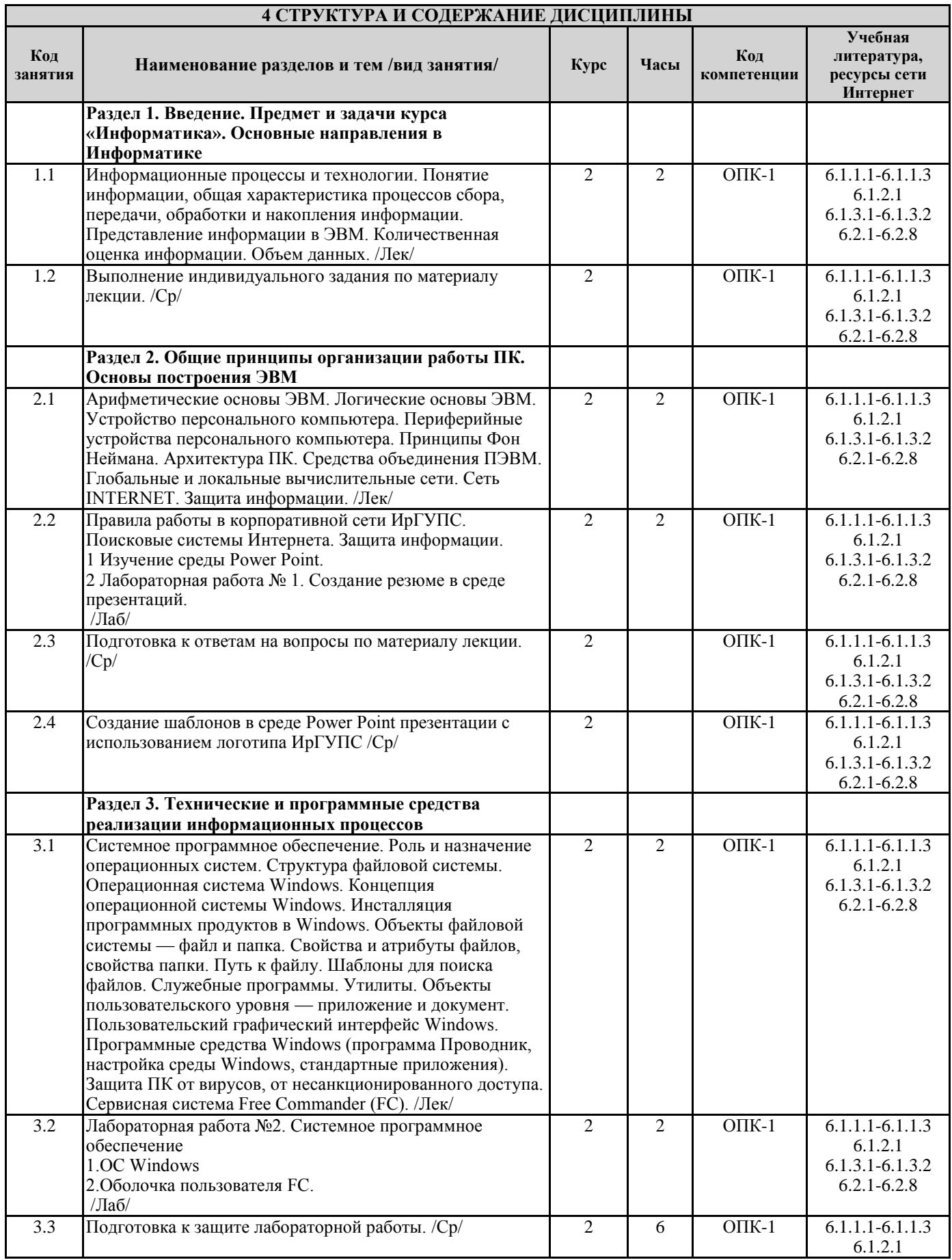

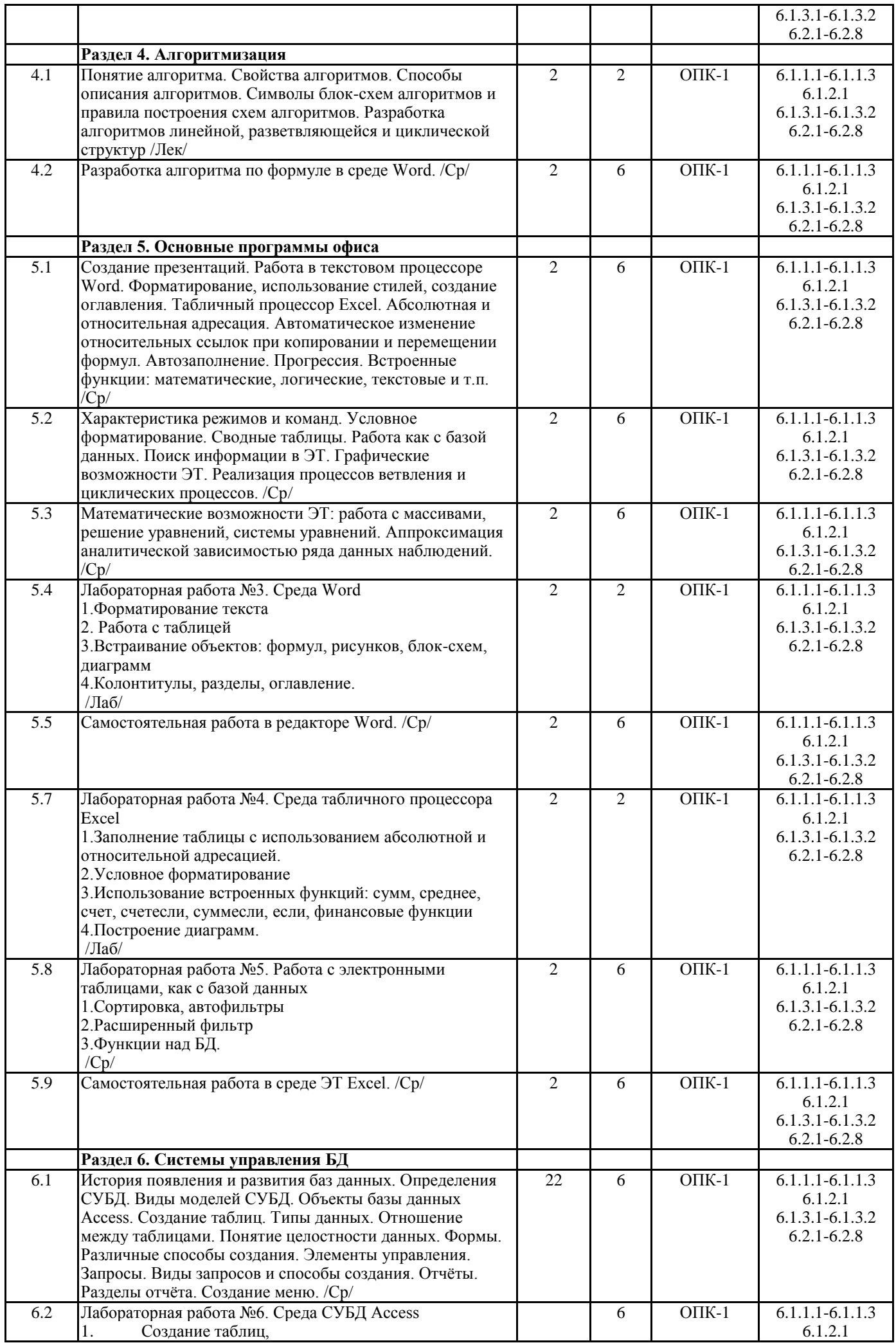

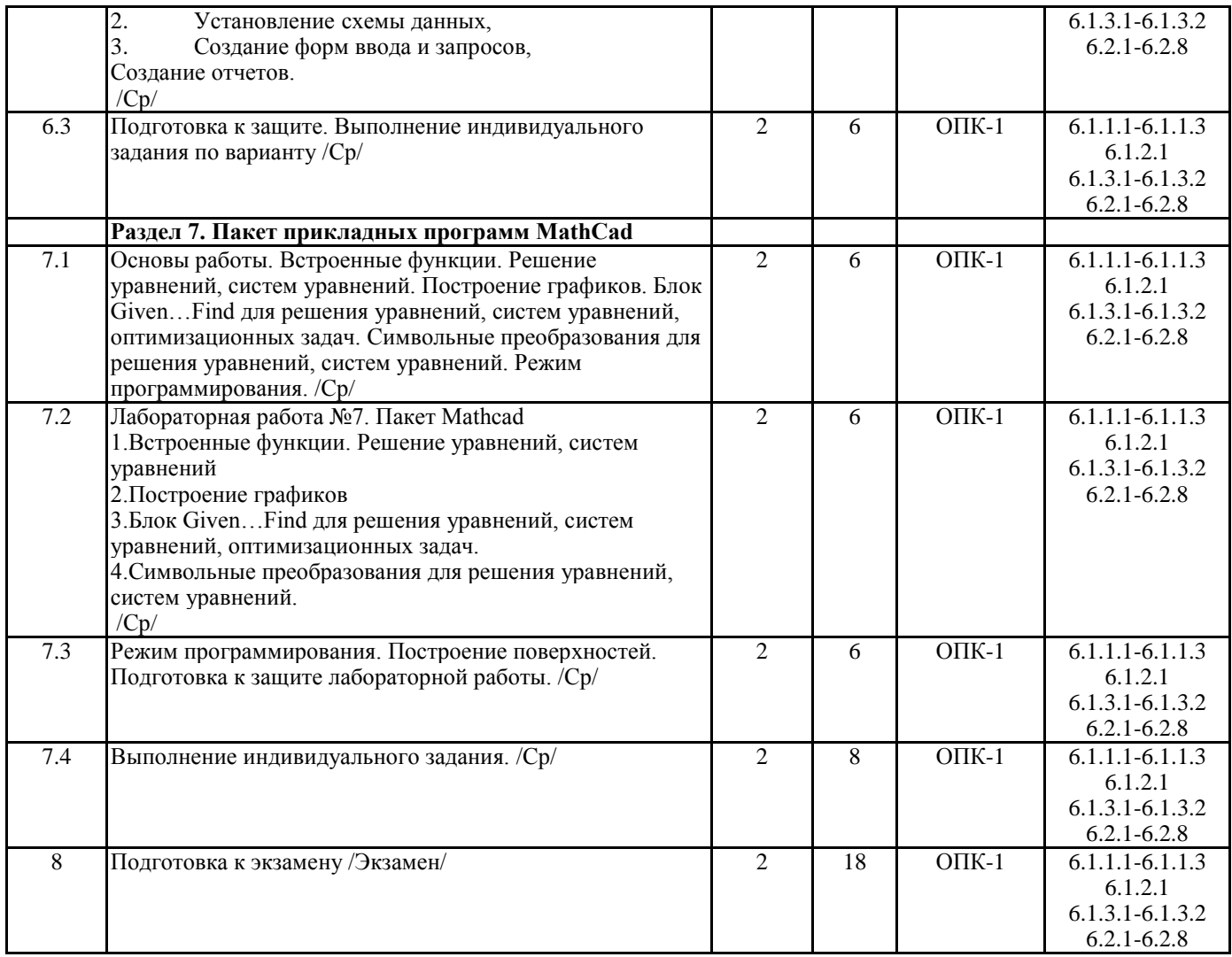

#### **5 ФОНД ОЦЕНОЧНЫХ СРЕДСТВ ДЛЯ ПРОВЕДЕНИЯ ТЕКУЩЕГО КОНТРОЛЯ УСПЕВАЕМОСТИ И ПРОМЕЖУТОЧНОЙ АТТЕСТАЦИИ ОБУЧАЮЩИХСЯ ПО ДИСЦИПЛИНЕ**

Фонд оценочных средств для проведения текущего контроля успеваемости и промежуточной аттестации по дисциплине разрабатывается в соответствии с Положением о формировании фондов оценочных средств для проведения текущего контроля успеваемости, промежуточной и государственной итоговой аттестации № П.312000.06.7.188-2017.

Фонд оценочных средств для проведения текущего контроля успеваемости и промежуточной аттестации по данной дисциплине оформляется в виде приложения № 1 к рабочей программе дисциплины и размещаются в электронной информационно-образовательной среде Университета, доступной обучающемуся через его личный кабинет.

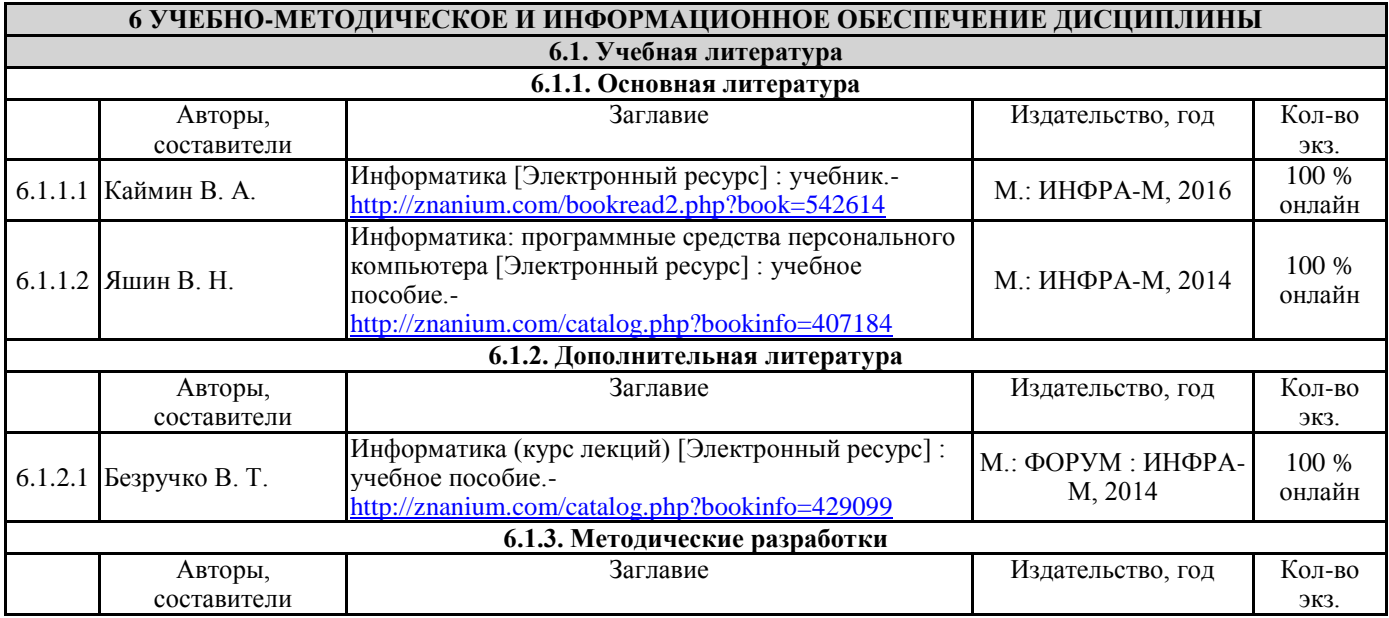

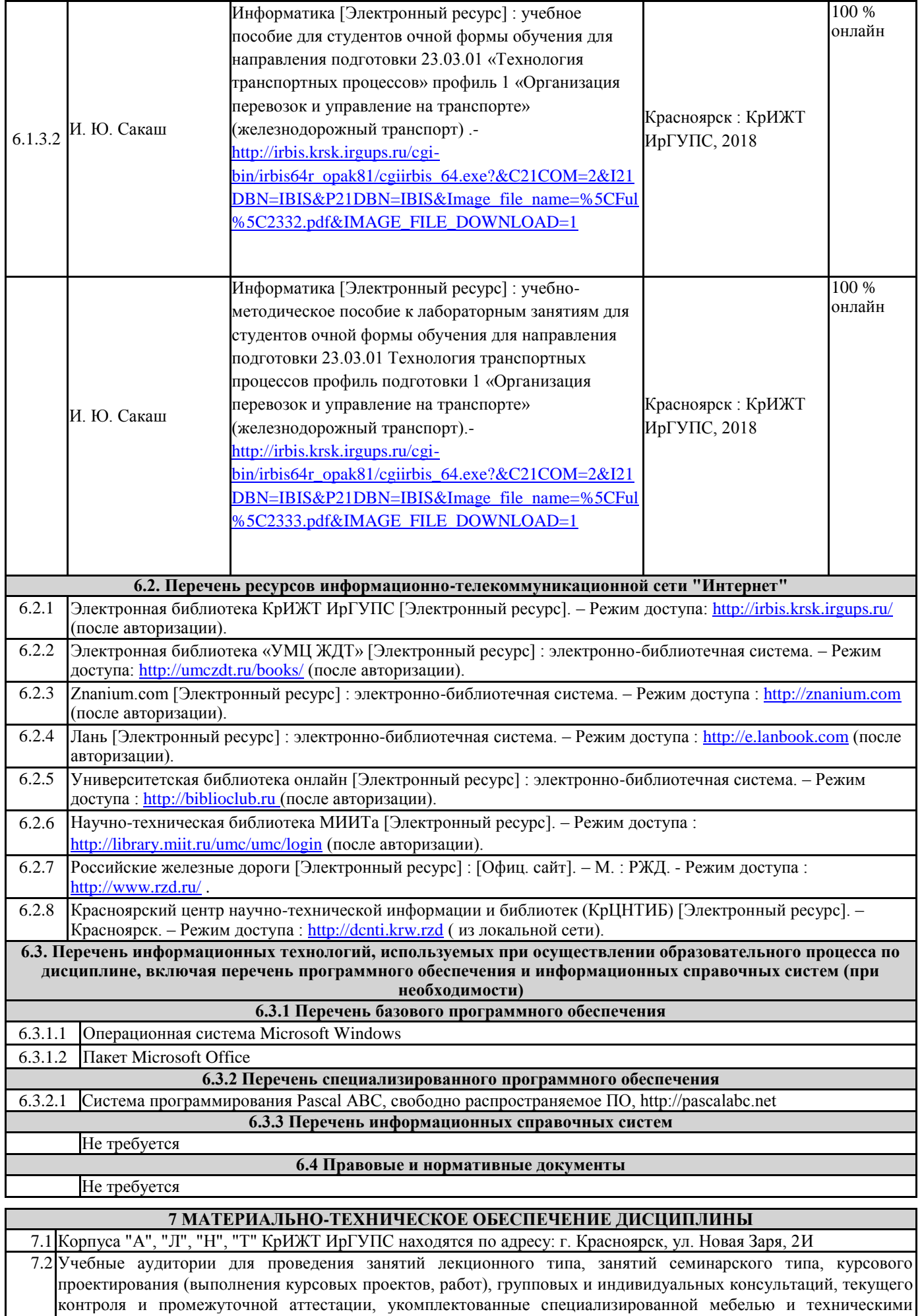

средствами обучения (ноутбук, проектор, экран), служащими для представления учебной информации большой аудитории. Для проведения занятий лекционного типа имеются учебно-наглядные пособия (презентации,

плакаты, таблицы), обеспечивающие тематические иллюстрации содержания дисциплины.

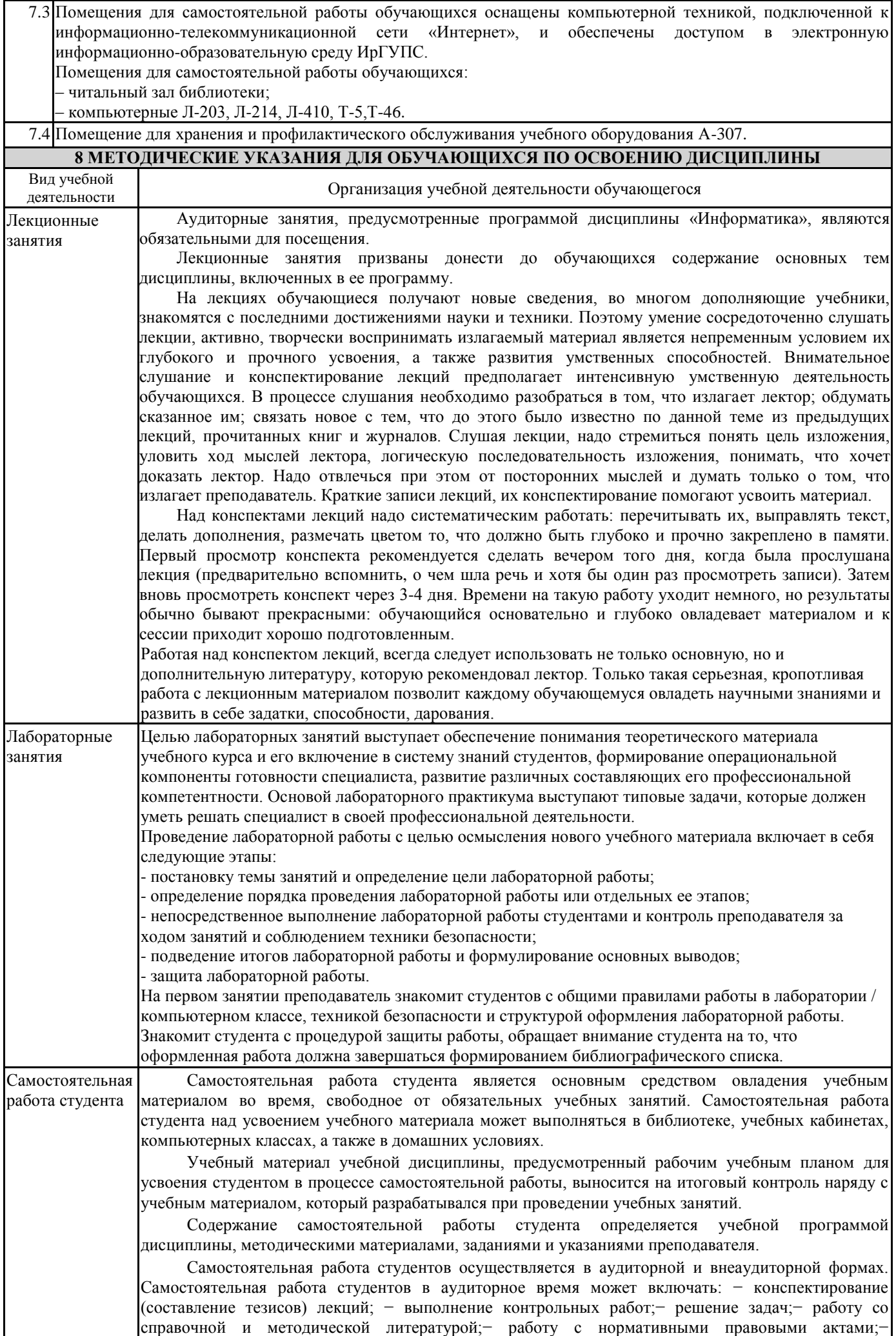

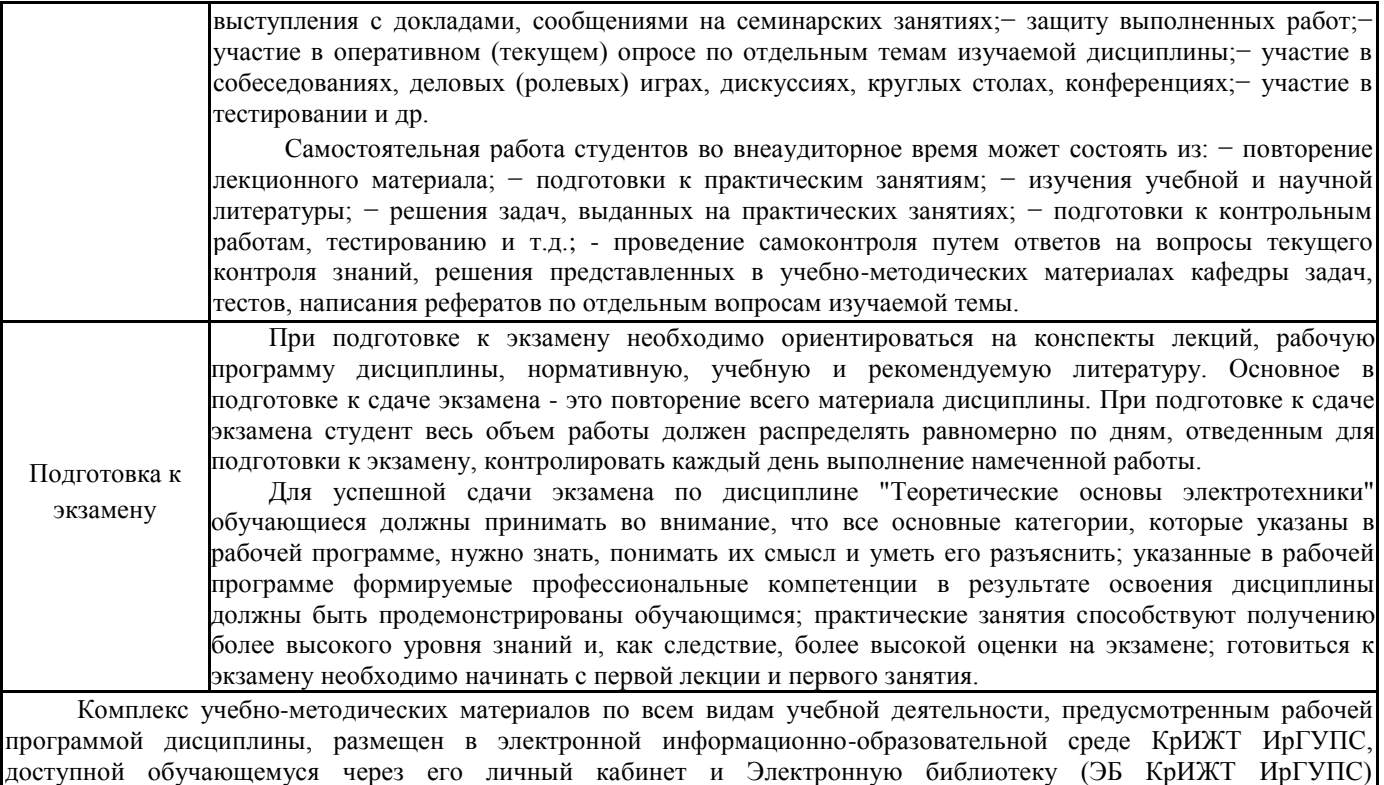

[http://irbis.krsk.irgups.ru](http://irbis.krsk.irgups.ru/)

# Лист регистрации дополнений рабочей программы дисциплины

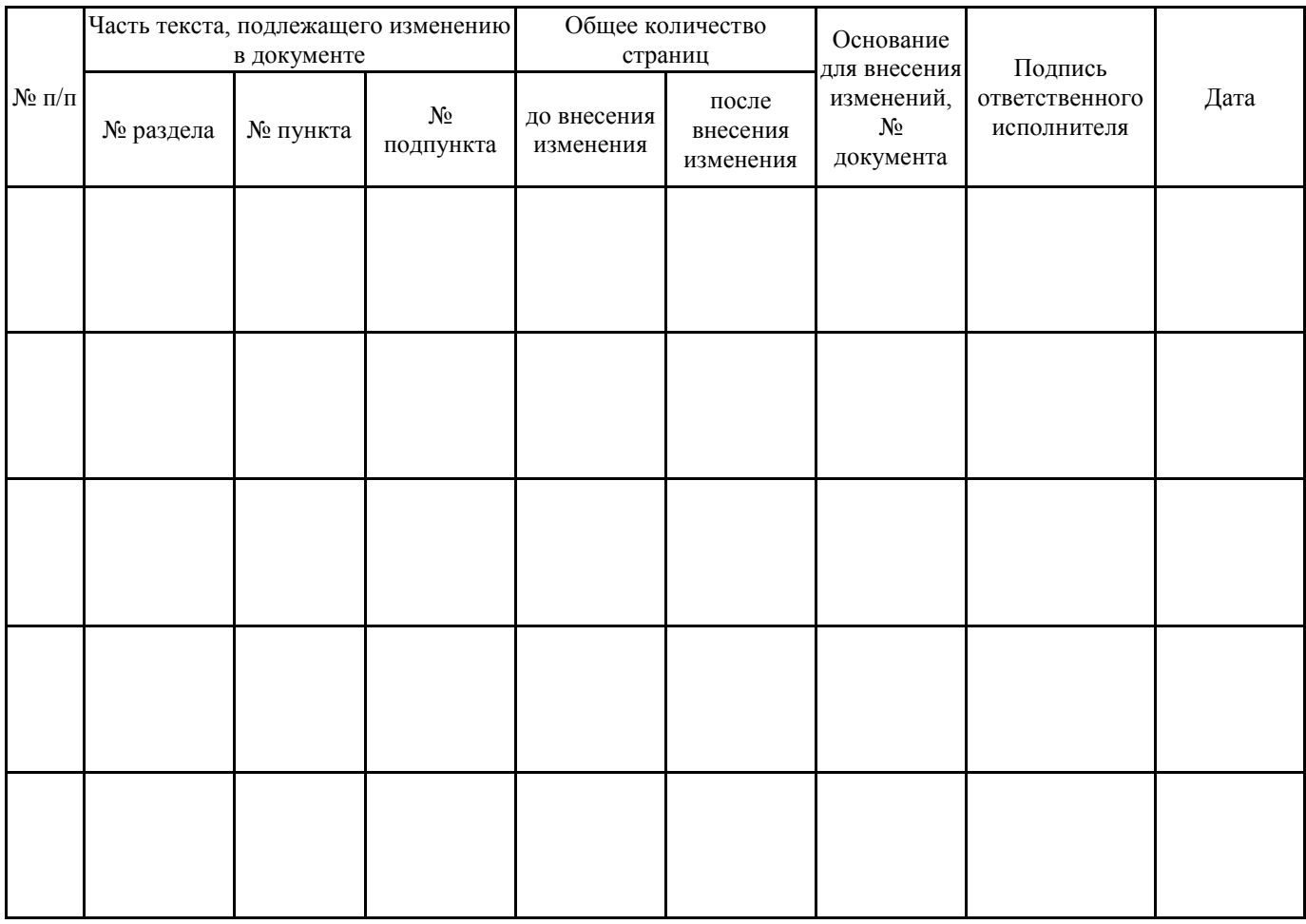

**Приложение 1 к рабочей программе по дисциплине**

*Б1.Б.28 «Информатика»*

# **ФОНД ОЦЕНОЧНЫХ СРЕДСТВ**

# **для проведения текущего контроля успеваемости и промежуточной аттестации по дисциплине Б1.Б.14 ИНФОРМАТИКА**

Фонд оценочных средств разработан в соответствии с ФГОС по дисциплине Б1.Б.14 «Информатика» направление подготовки «Технология транспортных процессов» профиль Логистика и менеджмент на транспорте, утвержденным Приказом Министерства образования и науки Российской Федерации от 06.03.2015 № 165, и учебного плана по направлению подготовки «Управление Технология транспортных процессов», одобренного Учёным советом КрИЖТ ИрГУПС от 20.05 2019 г. Протокол № 10

Фонд оценочных средств для проведения текущего контроля успеваемости и промежуточной аттестации по дисциплине Б1.Б.14 «Информатика» прошел экспертизу на соответствие требованиям ФГОС по направлению подготовки «Технология транспортных процессов» (уровень бакалавриата), рассмотрен и рекомендован к внедрению на заседании секции СОП по направлению подготовки «Технология транспортных процессов»

## **1 ПЕРЕЧЕНЬ КОМПЕТЕНЦИЙ С УКАЗАНИЕМ ЭТАПОВ ИХ ФОРМИРОВАНИЯ В ПРОЦЕССЕ ОСВОЕНИЯ ОБРАЗОВАТЕЛЬНОЙ ПРОГРАММЫ**

Дисциплина «Информатика» участвует в формировании компетенции:

**ОПК-1 –** способность формулировать цели и задачи исследования, выявлять приоритеты решения задач, выбирать и создавать критерии оценки.

#### **Таблица траекторий формирования у обучающихся компетенций ОПК-1 при освоении образовательной программы (заочная форма)**

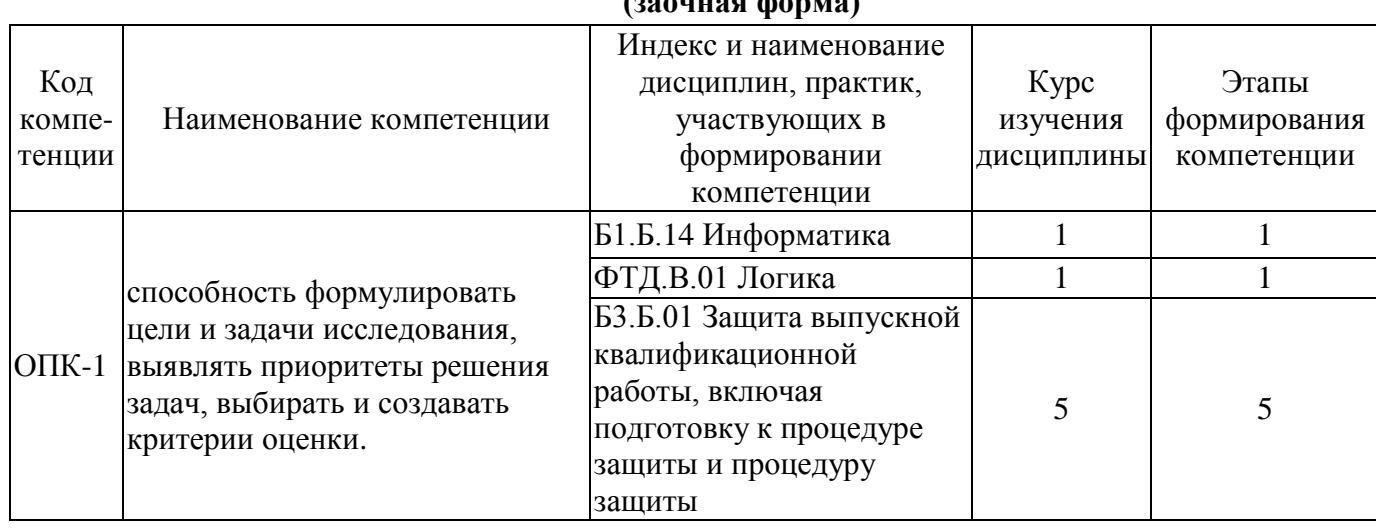

## **1.2 Таблица соответствия уровней освоения компетенций. планируемым результатам обучения**

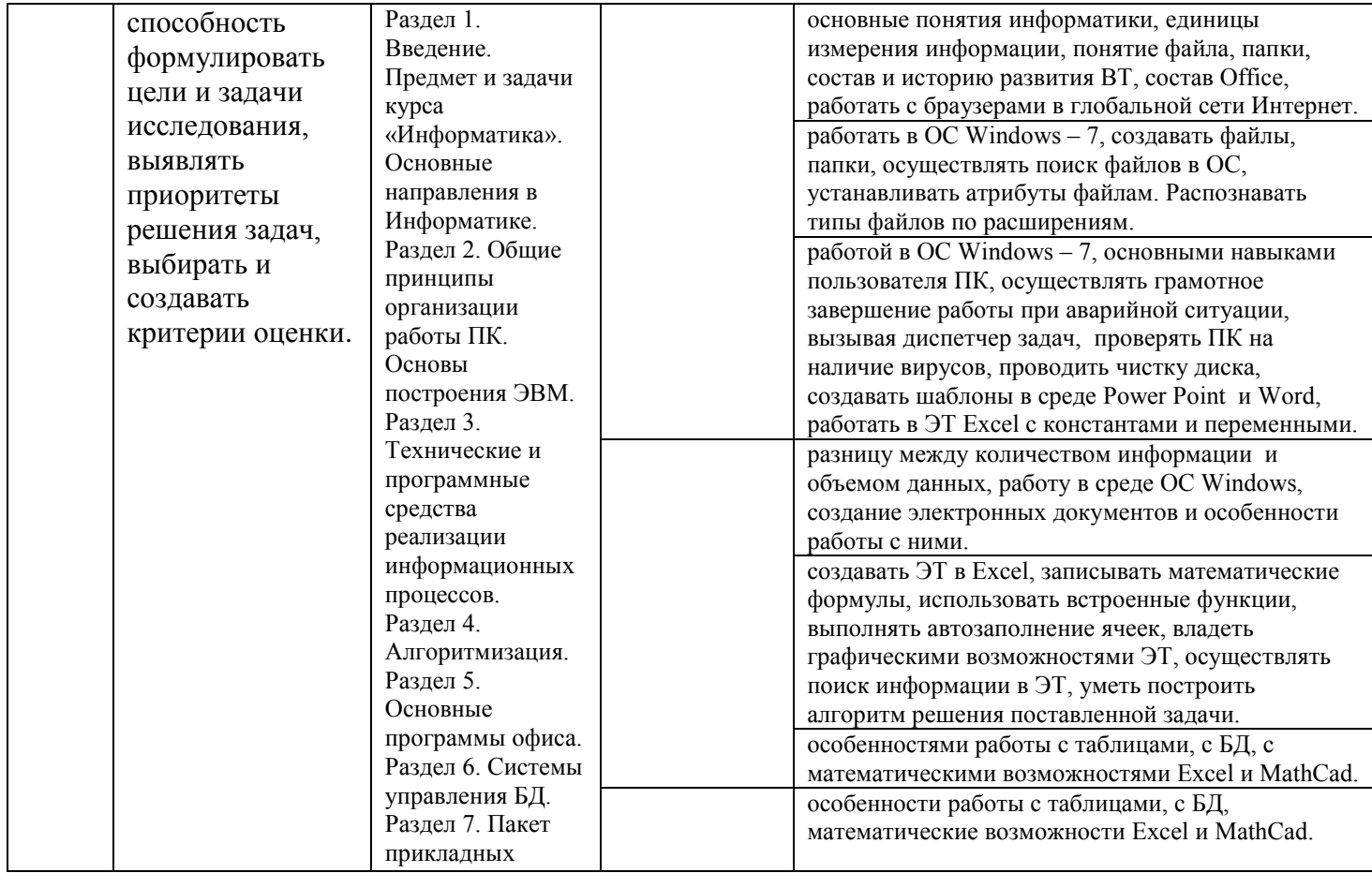

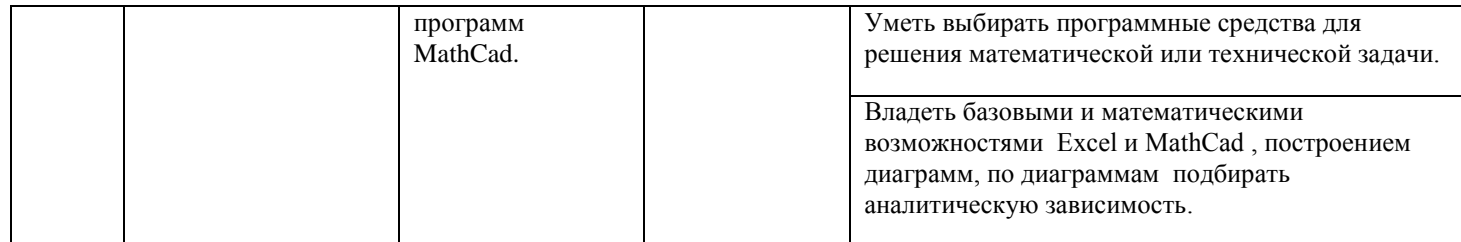

# **1.3 Программа контрольно-оценочных мероприятий за период изучения дисциплины**

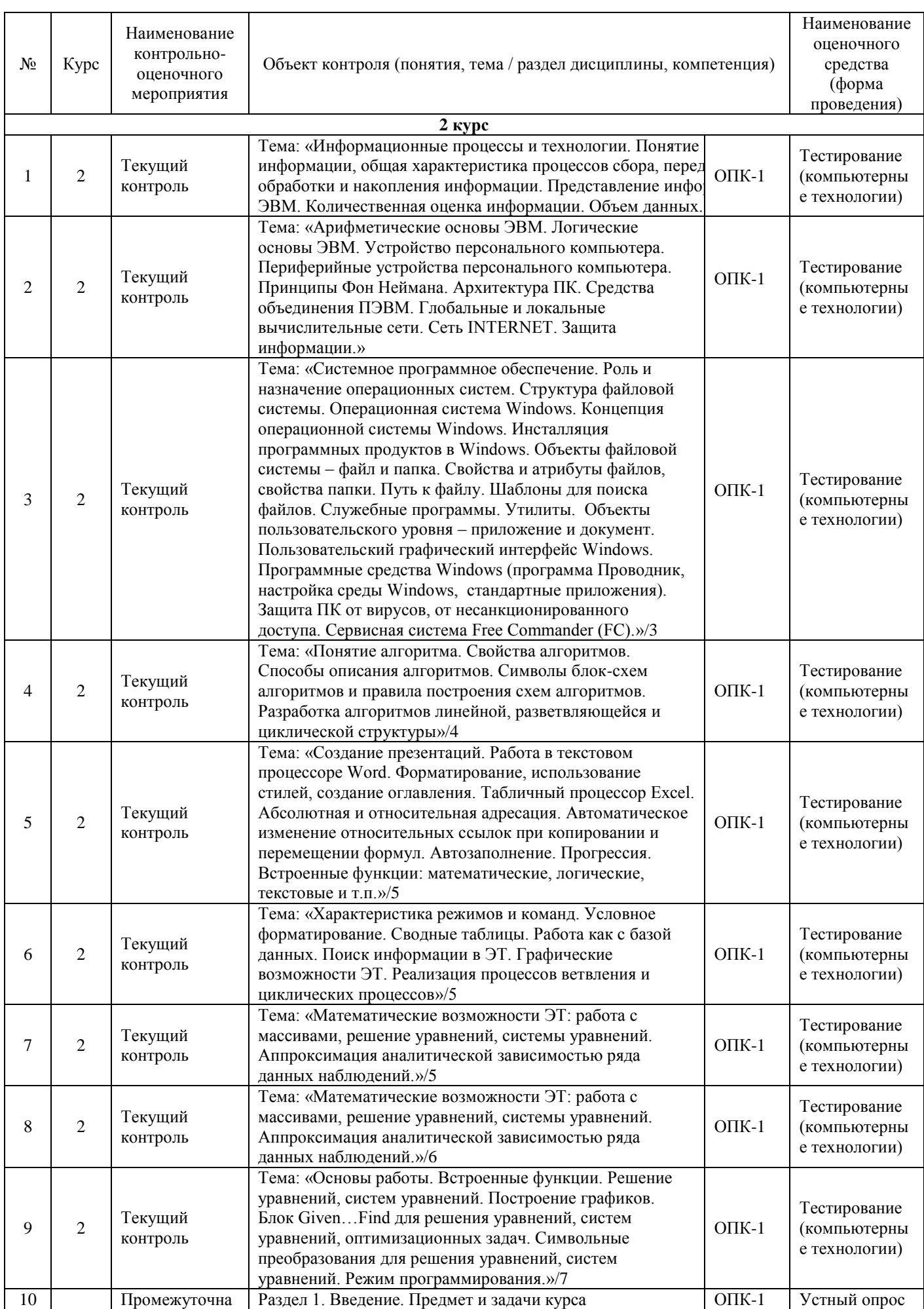

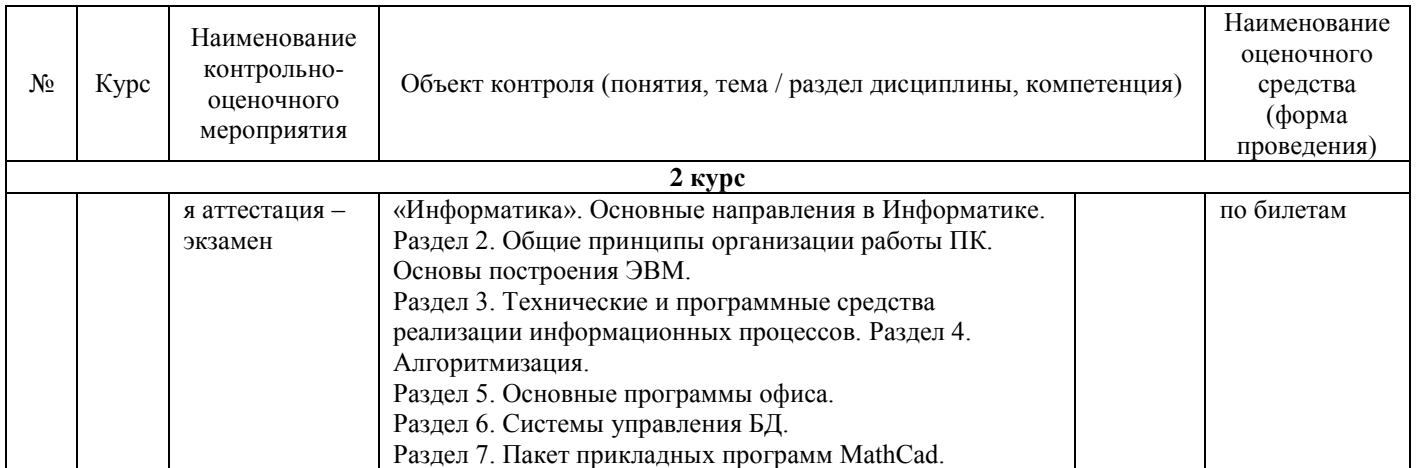

# **2 ОПИСАНИЕ ПОКАЗАТЕЛЕЙ И КРИТЕРИЕВ ОЦЕНИВАНИЯ КОМПЕТЕНЦИЙ НА РАЗЛИЧНЫХ ЭТАПАХ ИХ ФОРМИРОВАНИЯ, ОПИСАНИЕ ШКАЛ ОЦЕНИВАНИЯ**

Контроль качества освоения дисциплины включает в себя текущий контроль успеваемости и промежуточную аттестацию. Текущий контроль успеваемости и промежуточная аттестация обучающихся проводятся в целях установления соответствия достижений обучающихся поэтапным требованиям образовательной программы к результатам обучения и формирования компетенций.

Текущий контроль успеваемости – основной вид систематической проверки знаний, умений, навыков обучающихся. Задача текущего контроля – оперативное и регулярное управление учебной деятельностью обучающихся на основе обратной связи и корректировки. Результаты оценивания учитываются в виде средней оценки при проведении промежуточной аттестации.

Для оценивания результатов обучения используется четырехбалльная шкала: «отлично», «хорошо», «удовлетворительно», «неудовлетворительно».

Перечень оценочных средств, используемых для оценивания компетенций на различных этапах их формирования, а так же краткая характеристика этих средств приведены в таблице.

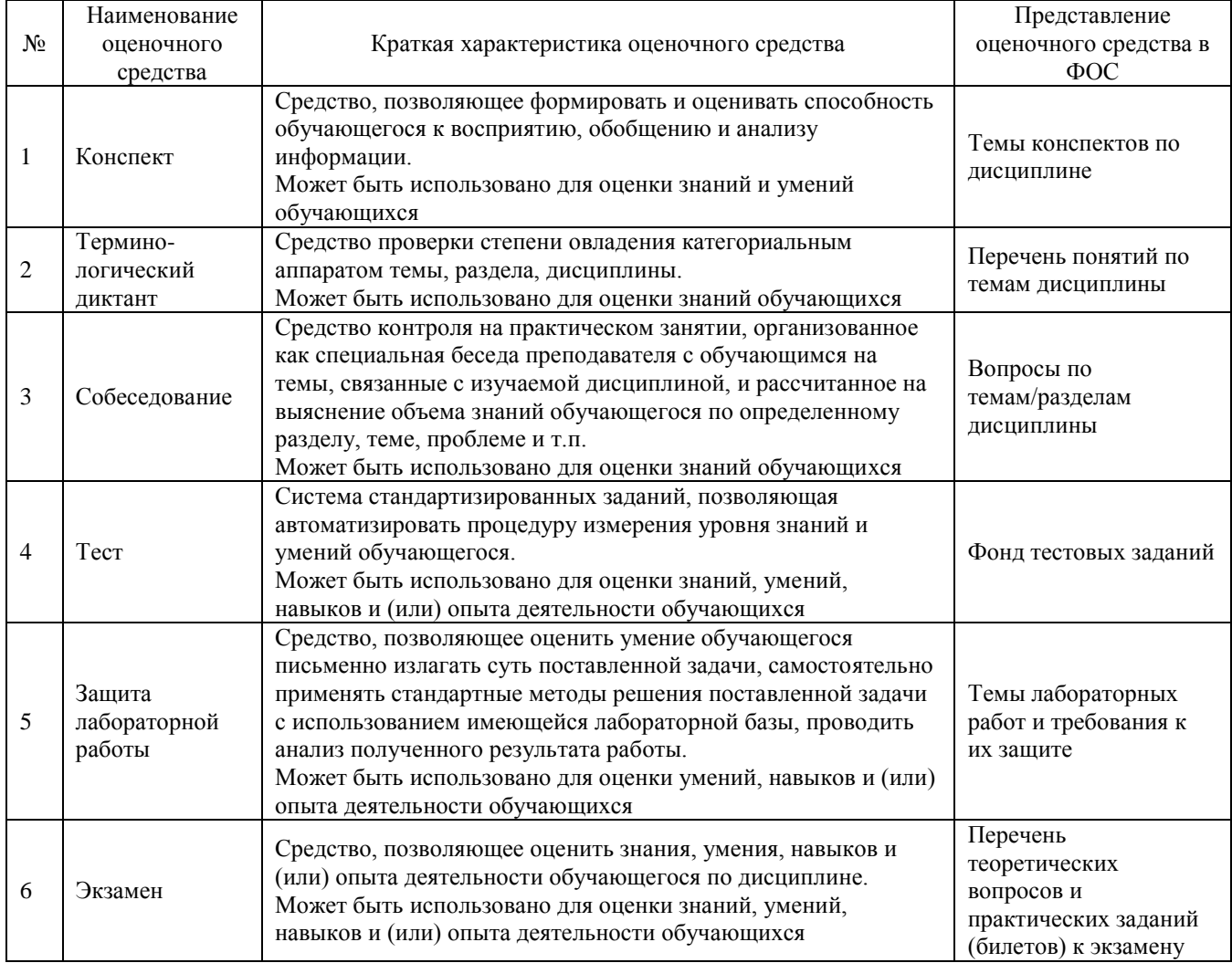

## **2.1 Критерии и шкалы оценивания компетенций в результате изучения дисциплины при проведении промежуточной аттестации в экзамена (в конце 2 курса), а также шкала для оценивания уровня освоения компетенций**

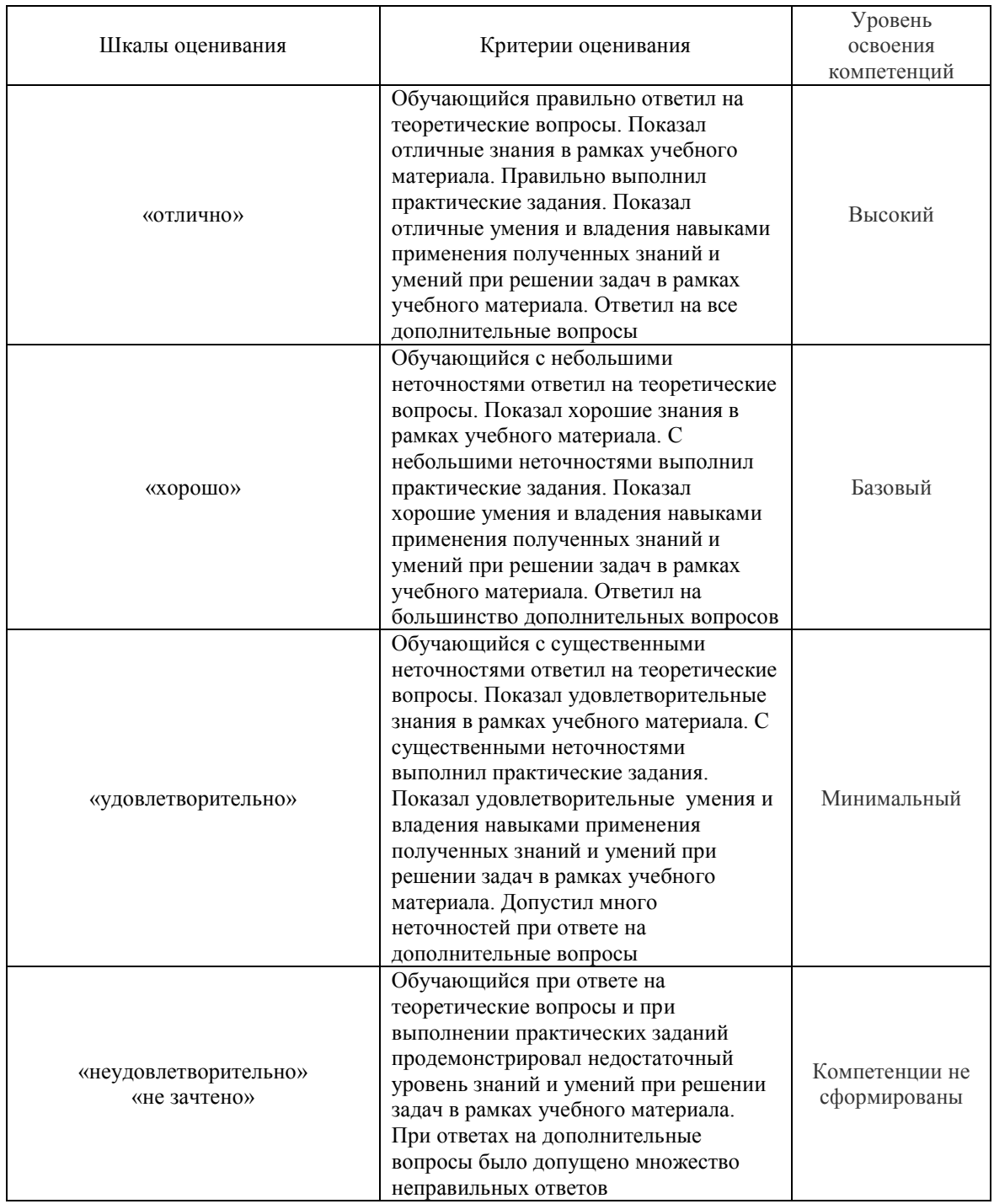

## **2.2 Критерии и шкалы оценивания результатов обучения при проведении текущего контроля успеваемости**

## **Конспект**

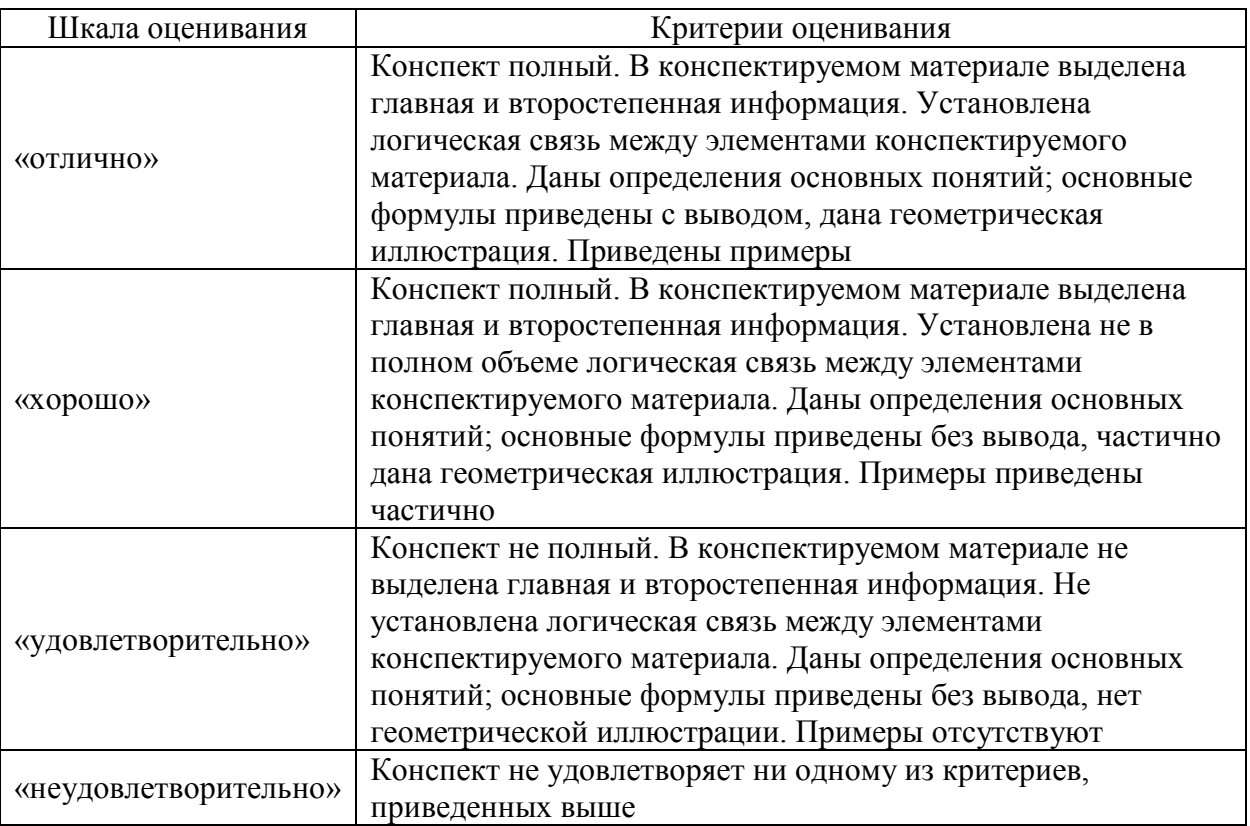

## **Терминологический диктант**

Пять терминов, за каждый правильный ответ один балл. Перевод в четырехбалльную систему происходит следующим образом:

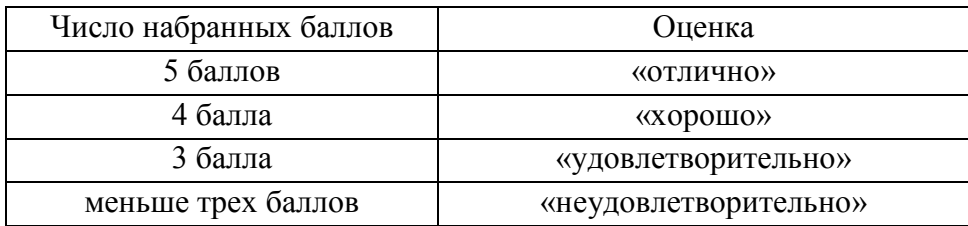

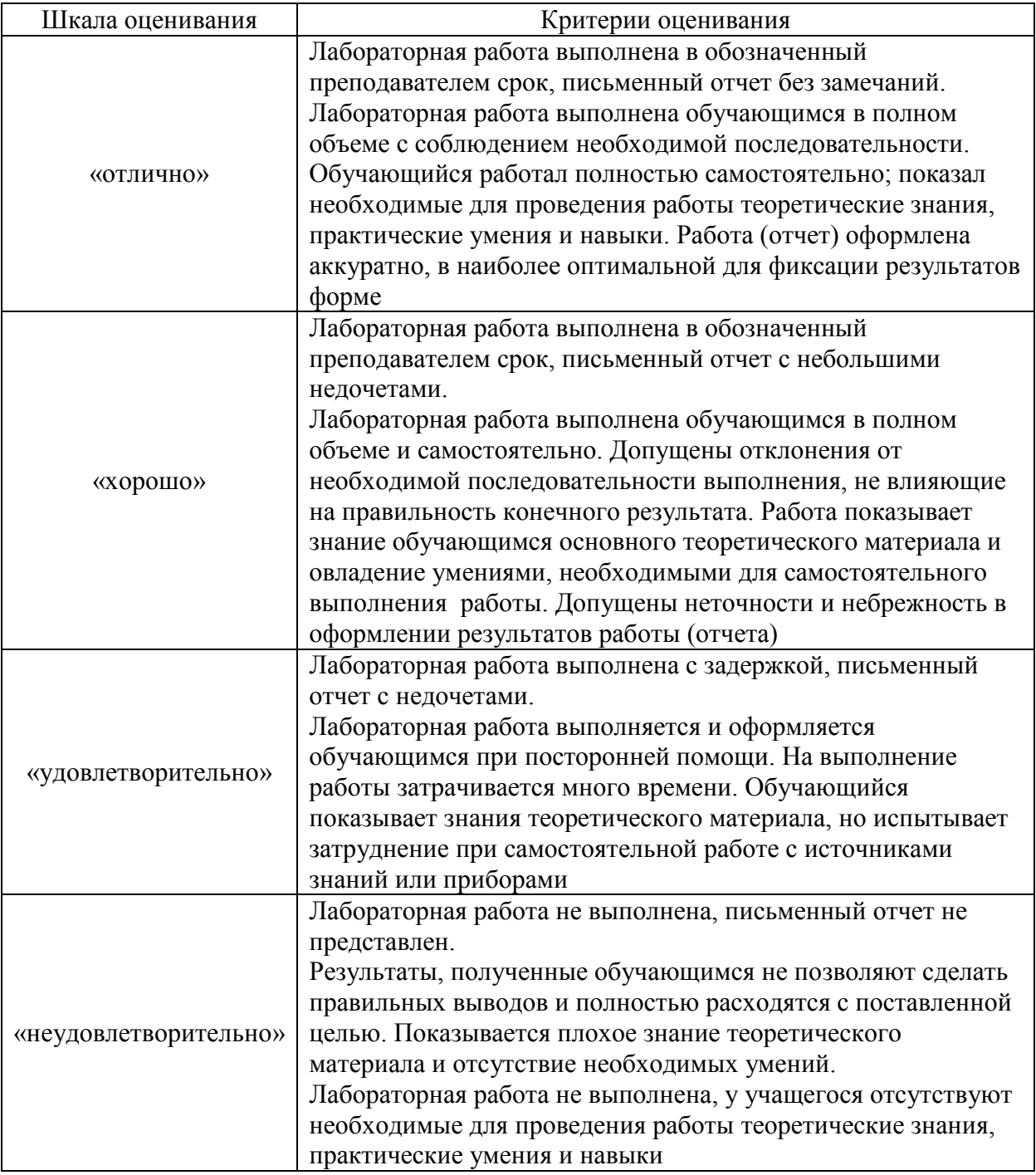

Общий тестовый балл сообщается студенту сразу после окончания тестирования.

Время тестирования 90 минут с момента входа студента в тест. Инструктаж, предшествующий тестированию, не входит в указанное время.

Дополнительные материалы. В ходе тестирования использование дополнительной методической литературы, мобильных устройств связи и других источников информации не допускается. В случае использования дополнительных материалов, совещания с соседями или списывания наблюдатель делает пометку в ведомости, и результат данного студента аннулируется. Повторное выполнение теста не предусмотрено.

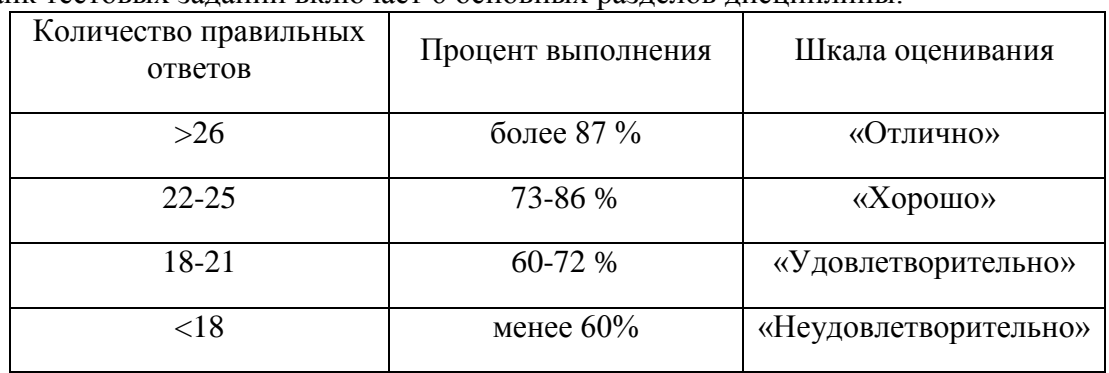

#### Банк тестовых заданий включает 6 основных разделов дисциплины.

## **3 ТИПОВЫЕ КОНТРОЛЬНЫЕ ЗАДАНИЯ ИЛИ ИНЫЕ МАТЕРИАЛЫ, НЕОБХОДИМЫЕ ДЛЯ ОЦЕНКИ ЗНАНИЙ, УМЕНИЙ, НАВЫКОВ И (ИЛИ) ОПЫТА ДЕЯТЕЛЬНОСТИ, ХАРАКТЕРИЗУЮЩИХ ЭТАПЫ ФОРМИРОВАНИЯ КОМПЕТЕНЦИЙ В ПРОЦЕССЕ ОСВОЕНИЯ ОБРАЗОВАТЕЛЬНОЙ ПРОГРАММЫ**

#### **3.1 Типовые контрольные задания по написанию конспекта**

Темы конспектов, предусмотренных рабочей программой дисциплины:

**1** «Информация и формы ее представления».

Учебная литература: Симонович, С.В. Информатика. Базовый курс. / С.В. Симонович. – М.; СПб.; Ниж. Новгород: Питер, 2013. Глава 1. § 1.2-1.4 (стр. 17-36).

**2** «Общая характеристика процессов сбора, обработки, передачи и накопления информации».

Учебная литература: Симонович, С.В. Информатика. Базовый курс. / С.В. Симонович. – М.; СПб.; Ниж. Новгород: Питер, 2013. Глава 1. § 1.1 (стр. 11-17).

**3** «Информационно-логические основы ЭВМ. Системы счисления. Информатика как наука.»

Учебная литература: Симонович, С.В. Информатика. Базовый курс. / С.В. Симонович. – М.; СПб.; Ниж. Новгород: Питер, 2013. Глава 1. § 1.1 (стр. 11-17).

**4** «ЭВМ как средство обработки информации. История развития ЭВМ. Основные характеристики ЭВМ. Классификация ЭВМ.»

Учебная литература: Симонович, С.В. Информатика. Базовый курс. / С.В. Симонович. – М.; СПб.; Ниж. Новгород: Питер, 2013. Глава 2. § 2.1-2.3 (стр. 38-60).

## **3.2 Типовые контрольные задания на терминологический диктант**

Ниже приведены образцы типовых вариантов ТД по соответствующим темам.

Образец типового варианта терминологического диктанта

по теме «Информация и формы ее представления»

Предел длительности контроля – 20 минут.

Предлагаемое количество заданий – 5 заданий.

1 Дать определение понятия «Информация».

2 Дать определение понятия «Данные».

3 Дать определение понятия «Сигнал».

4 Дать определение понятия «Сообщение».

5 Дать определение понятия «Накопление информации».

Образец типового варианта терминологического диктанта

по теме «Системы счисления»

Предел длительности контроля – 20 минут.

Предлагаемое количество заданий – 5 заданий.

1 Дать определение понятия «Основание системы счисления».

- 2 Дать определение понятия «Непозиционные системы счисления».
- 3 Дать определение понятия «Разряд».
- 4 Дать определение понятия «Вес разряда».
- 5 Дать определение понятия «Разрядность числа».

#### **3.3 Перечень теоретических вопросов к экзамену**

(для оценки знаний)

Раздел 1 «1 Введение».

- 1.1 Информатика.
- 1.2 Три взаимосвязанные части информатики.
- 1.3 Предмет информатики.
- 1.4 Направления практических приложений информатики.
- 1.5 Задачи информатики.
- 1.6 Информационная система.
- 1.7 Свойства информации.
- 1.8 Процесс сбора информации.
- 1.9 Процесс обработки информации.
- 1.10 Процесс хранения информации.

Раздел 2 «Технические средства реализации информационных процессов».

- 2.1 Общие принципы построения современных ЭВМ.
- 2.2 Схема ЭВМ.
- 2.3 Устройство управления.
- 2.4 Арифметико-логическое устройство.
- 2.5 Ядро ПЭВМ.
- 2.6 Модульность построения.
- 2.7 Запоминающие устройства.
- 2.8 Файл.
- 2.9 Принцип децентрализации.

Раздел 3 «Программные средства реализации информационных процессов».

- 3.1 Важнейшие свойства программ.
- 3.2 Классификация программного обеспечения ПВМ.
- 3.3 Системные программы.
- 3.4 Вспомогательные программы (утилиты).
- 3.5 Программы управления локальной сетью.
- 3.6 Прикладные программы.
- 3.7 Системы программирования.
- 3.8 Персональные ЭВМ.
- 3.9 МикроЭВМ.
- 3.10 Основная цель использования ПЭВМ.

Раздел 4 «Пакет Microsofе Office».

- 4.1 Основные определения и поняти.
- 4.2 Свойства переменной.
- 4.3 Изобразительные средства алгоритмов.
- 4.4 Базовые канонические структуры алгоритмов.
- 4.5 Структурное программирование.
- 4.6 Языки программирования высокого уровня.
- 4.7 Машинные языки и машинно-ориентированные языки.
- 4.8 Первые универсальные языки.
- 4.9 Скриптовые языки М.
- 4.10 Дальнейшее развитие языков программирования.

Раздел 5 «Основы алгоритмизации и программирования»

- 5.1 Локальная вычислительная сеть.
- 5.2 Серверы сети.
- 5.3 Маршрутизаторы и коммутаторы.
- 5.4 Основные виды топологии.
- 5.5 Среда передачи данных.
- 5.6 Кабельные линии.
- 5.7 Кабель на основе витых пар.
- 5.8 Беспроводные линии связи.
- 5.9 Кодирование информации в локальных сетях.
- 5.10 Назначение пакетов и их структура.

Раздел 6 «Математическое обеспечение технических задач»

- 6.1 Способы моделирования.
- 6.2 Классификация моделей.
- 6.3 Методы и технологии моделирования.
- 6.4 Этапы моделирования.
- 6.5 Информационные модели
- 6.6 Основные элементы и операции процесса имитационного моделирования.
- 6.7 Этап анализа результатов моделирования и принятие решений.
- 6.8 Оценка точности результатов моделирования.
- 6.9 Оценка качества модели.
- 6.10 Цели моделирования.

#### **3.4. Перечень типовых простых практических заданий к экзамену** (для оценки умений)

- 1 Создать таблицу в редакторе Ms Word «Расписание занятий».
- 2 Отформатировать текст в редакторе Ms Word.
- 3 Создать для документа Автооглавление.
- 4 Создать для документа Колонтитулы с рисунком и датой.
- 5 Составить блок-схему к алгоритму «Разветвление».
- 6 Создать сводную таблицу в редакторе Ms Excel.
- 7 Создать диаграмму в редакторе Ms Excel.
- 8 Создать отчет в СУБД Access.

9 Создать запрос в СУБД Access.

10 Создать связи между таблицами в СУБД Access.

#### **4 МЕТОДИЧЕСКИЕ МАТЕРИАЛЫ, ОПРЕДЕЛЯЮЩИЕ ПРОЦЕДУРУ ОЦЕНИВАНИЯ ЗНАНИЙ, УМЕНИЙ, НАВЫКОВ И (ИЛИ) ОПЫТА ДЕЯТЕЛЬНОСТИ, ХАРАКТЕРИЗУЮЩИХ ЭТАПЫ ФОРМИРОВАНИЯ КОМПЕТЕНЦИЙ**

В таблице приведены описания процедур проведения контрольно-оценочных мероприятий и процедур оценивания результатов обучения с помощью спланированных оценочных средств в соответствии с рабочей программой дисциплины

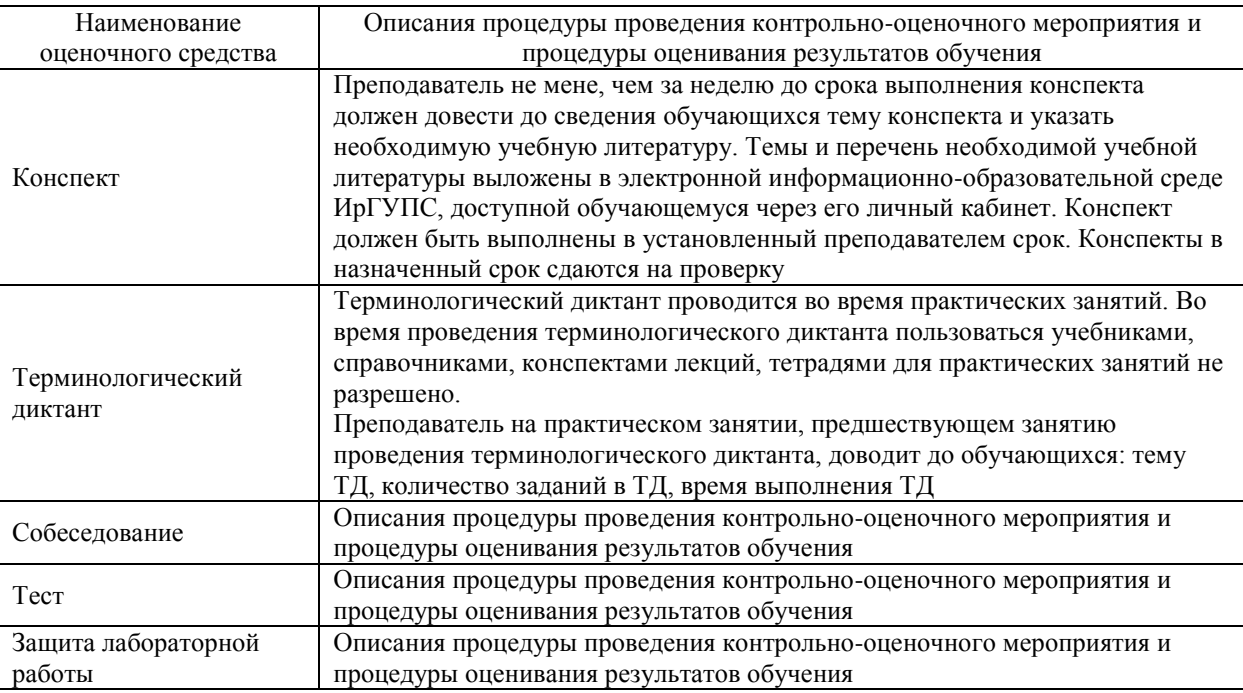

Для организации и проведения промежуточной аттестации (в форме экзамена) составляются типовые контрольные задания или иные материалы, необходимые для оценки знаний, умений, навыков и (или) опыта деятельности, характеризующих этапы формирования компетенций в процессе освоения образовательной программы:

– перечень теоретических вопросов к /экзамену для оценки знаний;

– перечень типовых простых практических заданий к экзамену для оценки умений;

– перечень типовых практических заданий к экзамену для оценки навыков и (или) опыта деятельности.

Перечень теоретических вопросов и перечни типовых практических заданий разного уровня сложности к экзамену обучающиеся получают в начале семестра через электронную информационно-образовательную среду ИрГУПС (личный кабинет обучающегося).

#### **4.1 Описание процедур проведения промежуточной аттестации в форме экзамена и оценивания результатов обучения**

Промежуточная аттестация в форме экзамена проводится путем устного собеседования по билетам. Билеты составлены таким образом, что в каждый из них включал в себя теоретические вопросы и практические задания.

Билет содержит: два теоретических вопроса для оценки знаний. Теоретические вопросы выбираются из перечня вопросов к экзамену; три практических задания: два из них для оценки умений (выбираются из перечня типовых простых практических заданий к экзамену); третье

практическое задание для оценки навыков и (или) опыта деятельности (выбираются из перечня типовых практических заданий к экзамену).

Распределение теоретических вопросов и практических заданий по экзаменационным билетам находится в закрытом для обучающихся доступе. Разработанный комплект билетов (25-30 билетов) не выставляется в электронную информационно-образовательную среду ИрГУПС, а хранится на кафедре-разработчике ФОС на бумажном носителе в составе ФОС по дисциплине.

На экзамене обучающийся берет билет, для подготовки ответа на экзаменационный билет обучающемуся отводится время в пределах 45 минут. В процессе ответа обучающегося на вопросы и задания билета, преподаватель может задавать дополнительные вопросы.

Каждый вопрос/задание билета оценивается по четырехбалльной системе, а далее вычисляется среднее арифметическое оценок, полученных за каждый вопрос/задание. Среднее арифметическое оценок округляется до целого по правилам округления.

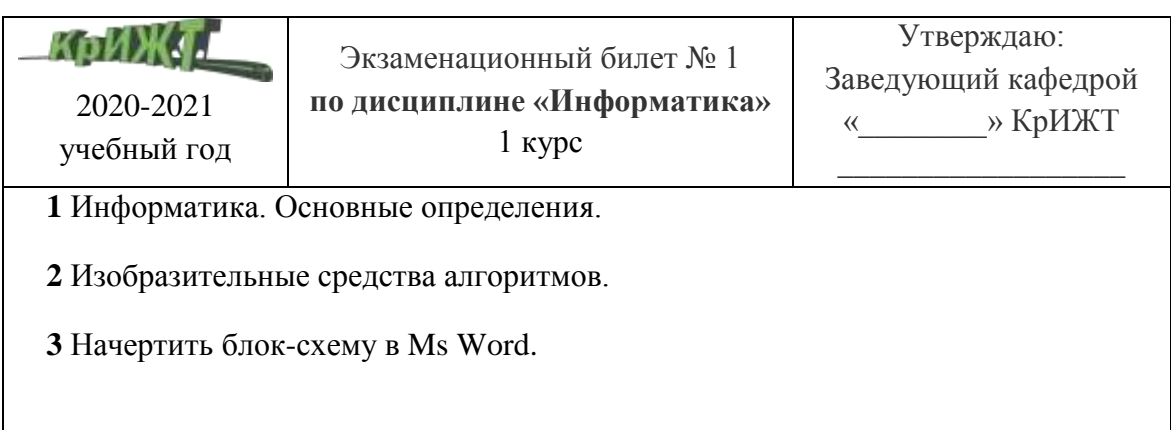

## **4.2 Образец экзаменационного билета**

В разделе «Типовые контрольные задания или иные материалы, необходимые для оценки знаний, умений, навыков и (или) опыта деятельности, характеризующих этапы формирования компетенций в процессе освоения образовательной программы» приведены типовые контрольные задания, для оценки результатов освоения образовательной программы. Задания, по которым проводятся контрольно-оценочные мероприятия, оформляются в соответствии с положением о формировании фонда оценочных средств для проведения текущего контроля успеваемости, промежуточной и государственной итоговой аттестации № П.250000.06.7.188-2015 (формы оформления оценочных средств приведены ниже), не выставляются в электронную информационно-образовательную среду ИрГУПС, а хранятся на кафедре-разработчике ФОС на бумажном носителе в составе ФОС по дисциплине.

## **4.3 Форма оформления вопросов для собеседования**

#### Вопросы для собеседования

Перечень компетенций (части компетенции, элементов компетенции), проверяемых оценочным средством: ОПК-4, ОПК-5.

Раздел «Основы алгоритмизации и программирования» 1 Детерминированность. 2 Алгоритмический язык. 3 Оператор.

- 4 Интерпретатор.
- 5 Формульно-словесный способ.
- 6 Повторение.
- 7 Предикат.

Раздел «Технические средства реализации информационных процессов»

- 1 Провайдер.
- 2 Удаленный доступ.
- 3 Gopher-сервер.
- 4 Всемирная паутина.
- 5 IP-телефония.

Критерии оценки:

оценка «зачтено» выставляется обучающемуся, если он показывает хорошие знания теоретического материала;

оценка «не зачтено» выставляется обучающемуся, если он показывает плохие знания теоретического материала.

#### Критерии оценки:

«Отлично» ставится за полный и правильный ответ, в котором освещается весь предполагаемый материал без дополнительных вопросов или с 1-2 дополнительными вопросами; в ответе может быть не более одного недочёта. Обнаруживается понимание связей между явлениями, понятиями, законами информатики, их учёт и применение в жизни. Студент свободно владеет компетенцией ОПК-10.

«Хорошо» ставится за полный и правильный ответ на предлагаемый вопрос при двух недочётах или за полный ответ при 2-3 дополнительных вопросах и 1 недочёте. При этом студент должен знать законы информатики, основные понятия. Студент хорошо компетенцией ОПК-10.

«Удовлетворительно» заслуживает правильный в целом ответ при допущении одной грубой ошибки и 1-2 недочётов. Студент удовлетворительно владеет компетенцией ОПК-10.

«Неудовлетворительно» ставится в том случае, когда студент допускает 2-3 грубые ошибки и несколько недочётов. К грубым ошибкам можно отнести такие ошибки как: формулировки, искажающие смысл информационных процессов; неверно перечисляется перечень характеристик информационных процессов; указывается неверно характер зависимости величин – параметров явлений. Студент не владеет компетенцией ОПК-10.

# **БИБЛИОГРАФИЧЕСКИЙ СПИСОК**

1 Симонович, С.В. Информатика. Базовый курс. / С.В. Симонович. – М.; СПб.; Ниж. Новгород: Питер, 2013. – 640 с.

2 Молоков, В.В. Основы работы с базами данных Access 2007. / В.В. Молоков, В.А. Терсков. – Красноярск: КрИЖТ ИрГУПС, 2011. – 92 с.

3 Ефимов, С.Н. Основы Word 2007. / С.Н. Ефимов, В.А. Терсков. – Красноярск: КрИЖТ ИрГУПС,  $2013. - 108$  c.

4 Нечушкин, А.П. Основы Excel 2007. / А.П. Нечушкин, В.А. Терсков. – Красноярск: КрИЖТ ИрГУПС, 2013. – 98 с.